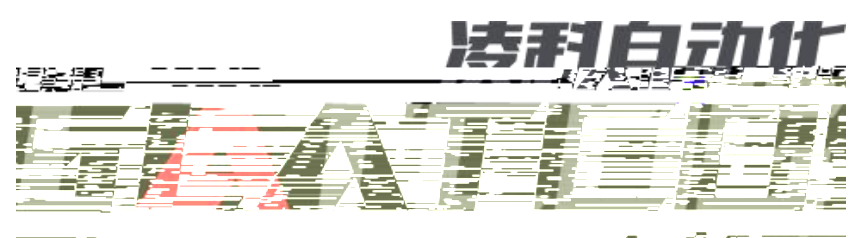

<u> Walion matrix and the field matrix</u>

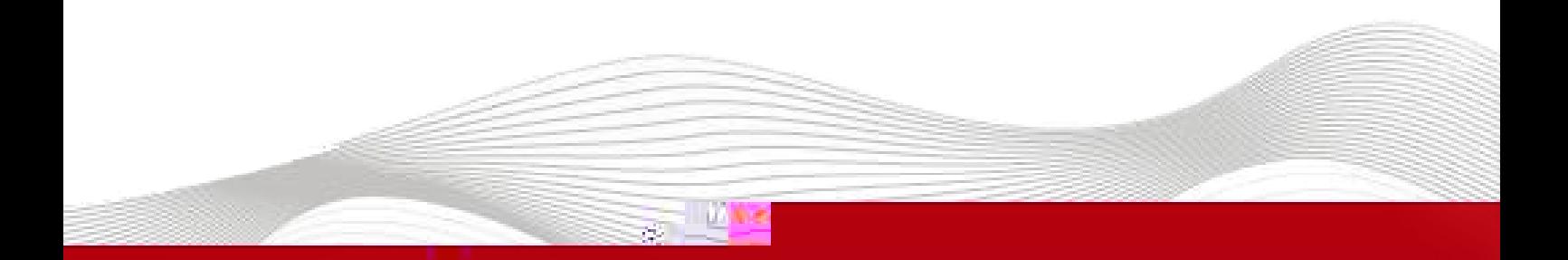

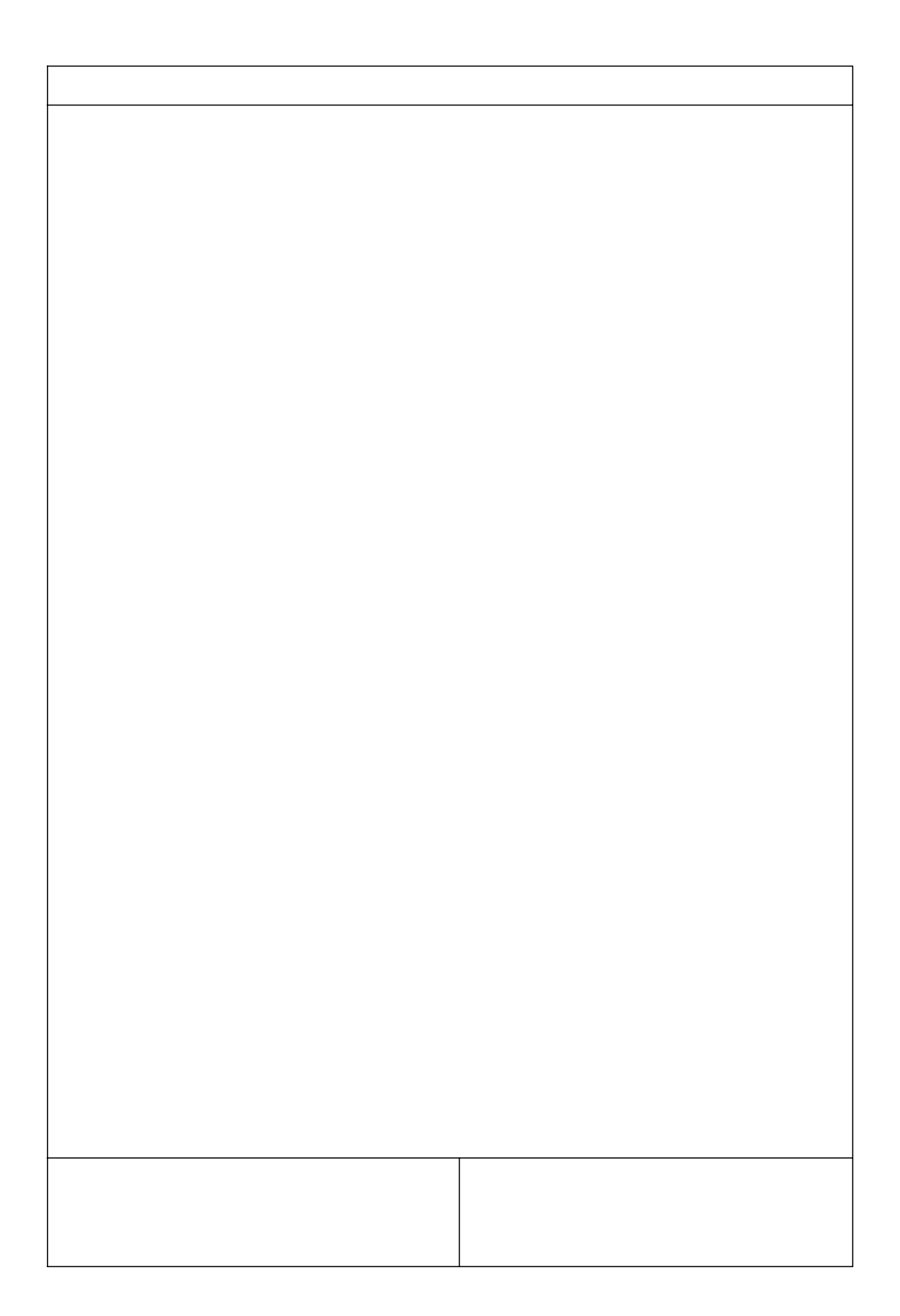

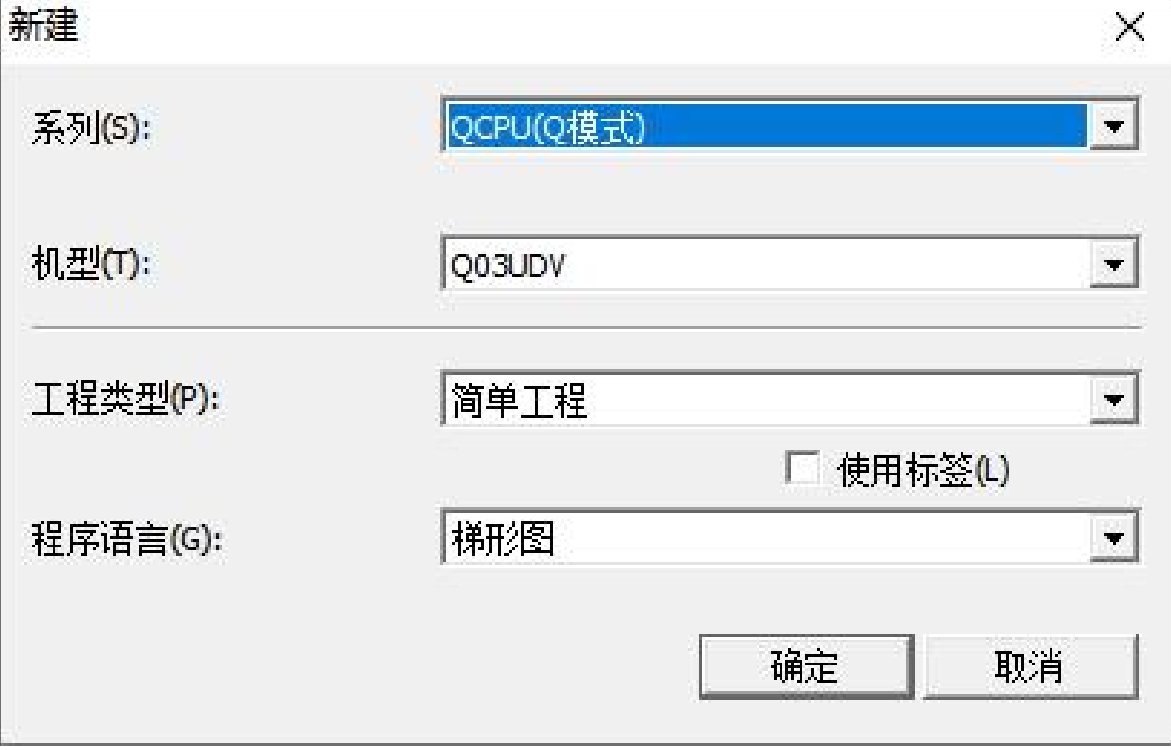

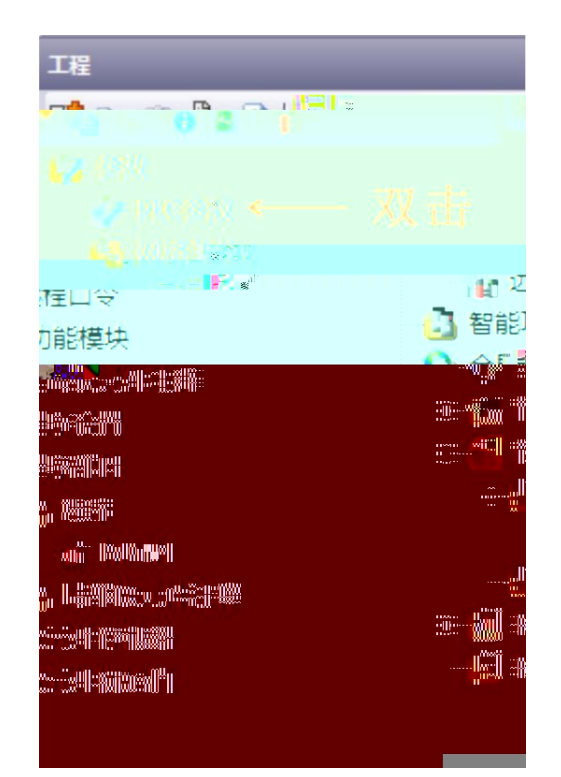

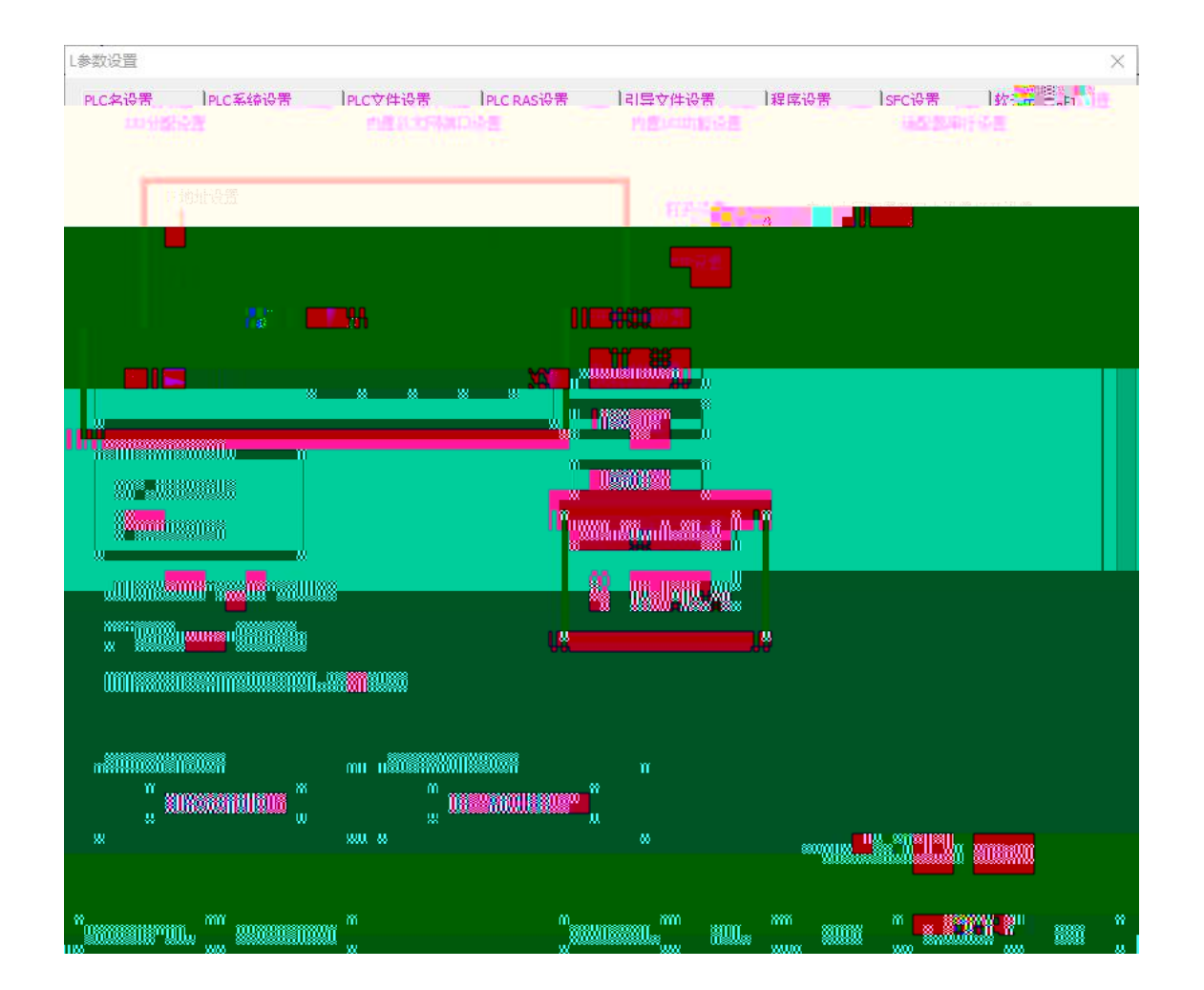

CC-Link IEF Basic设置  $\times$ 1、打钩 **▽ 使用CC-Link IEF Basic** 网络配置设置 richten <mark>(1808)</mark><br>Karl III. (1808)<br>Ka <mark>ng</mark> ngal maaban Ш ш ш ÷. ក m ₩ × mun  $\mathbf{H}^{\text{p}}_2$  $\blacksquare$ ᅑ <u>i ya matu ya m</u> y8 <u>III.</u> Ο łΠ w m TII T π Ш × Ш Ш Ш Ш π H m ×  $\mathbf{H}$ w Ш π π Ш C π Øш w шò π π Øп π **Ay Septe** П namen<br>Ma ee i union **BOULES** w BS 1 **ALL ANDERSON Kan TIORIA** M

w

ni w

un ku

Ŵ m

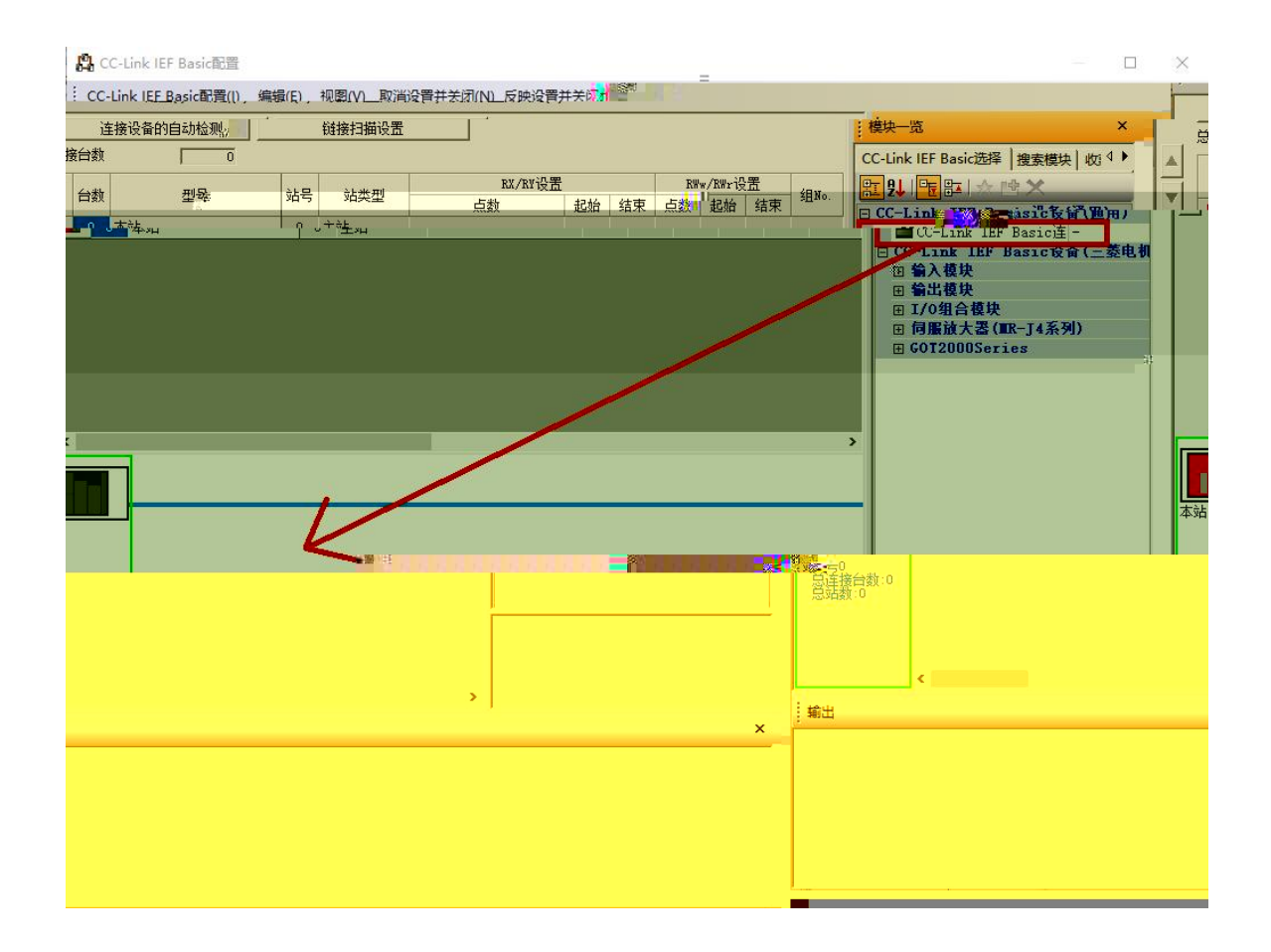

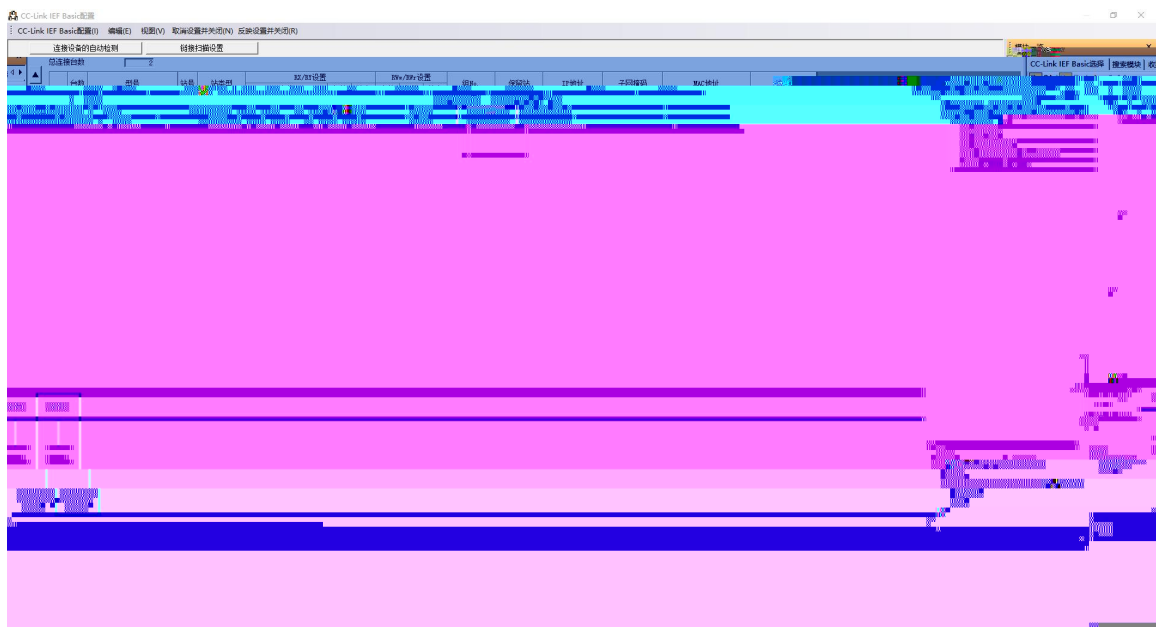

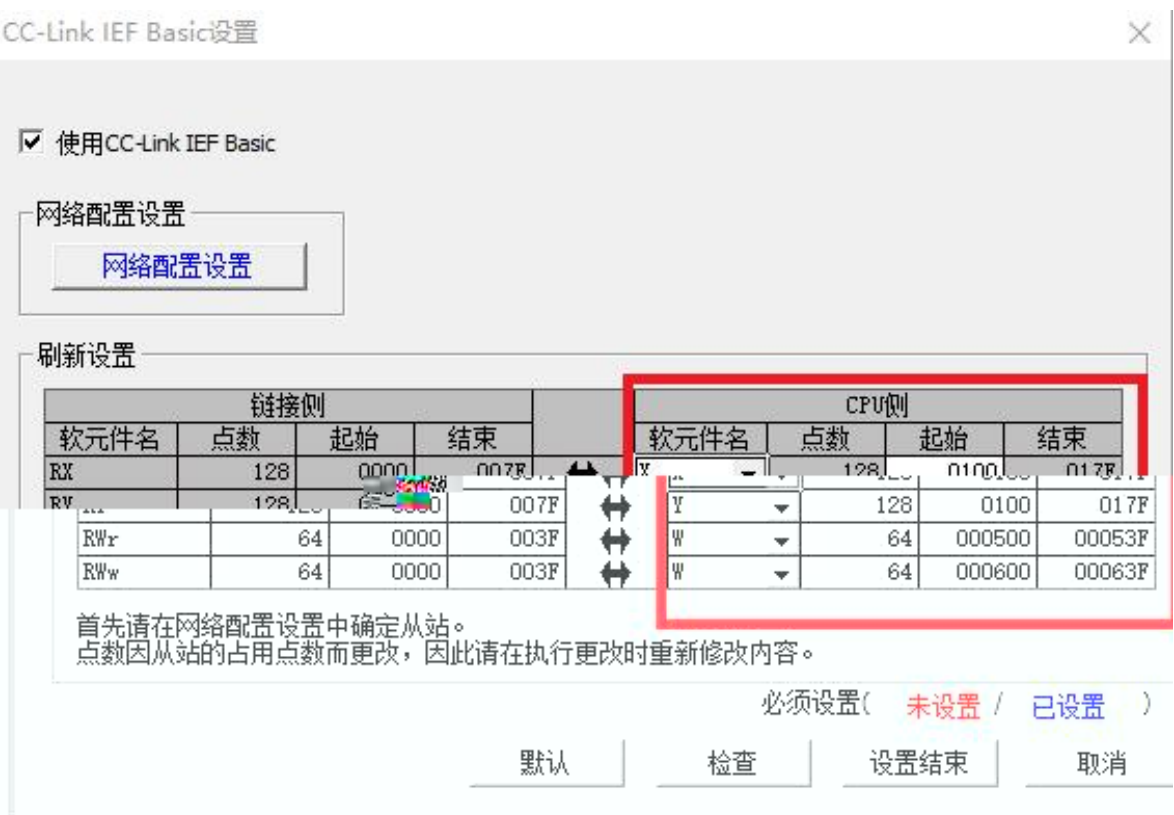

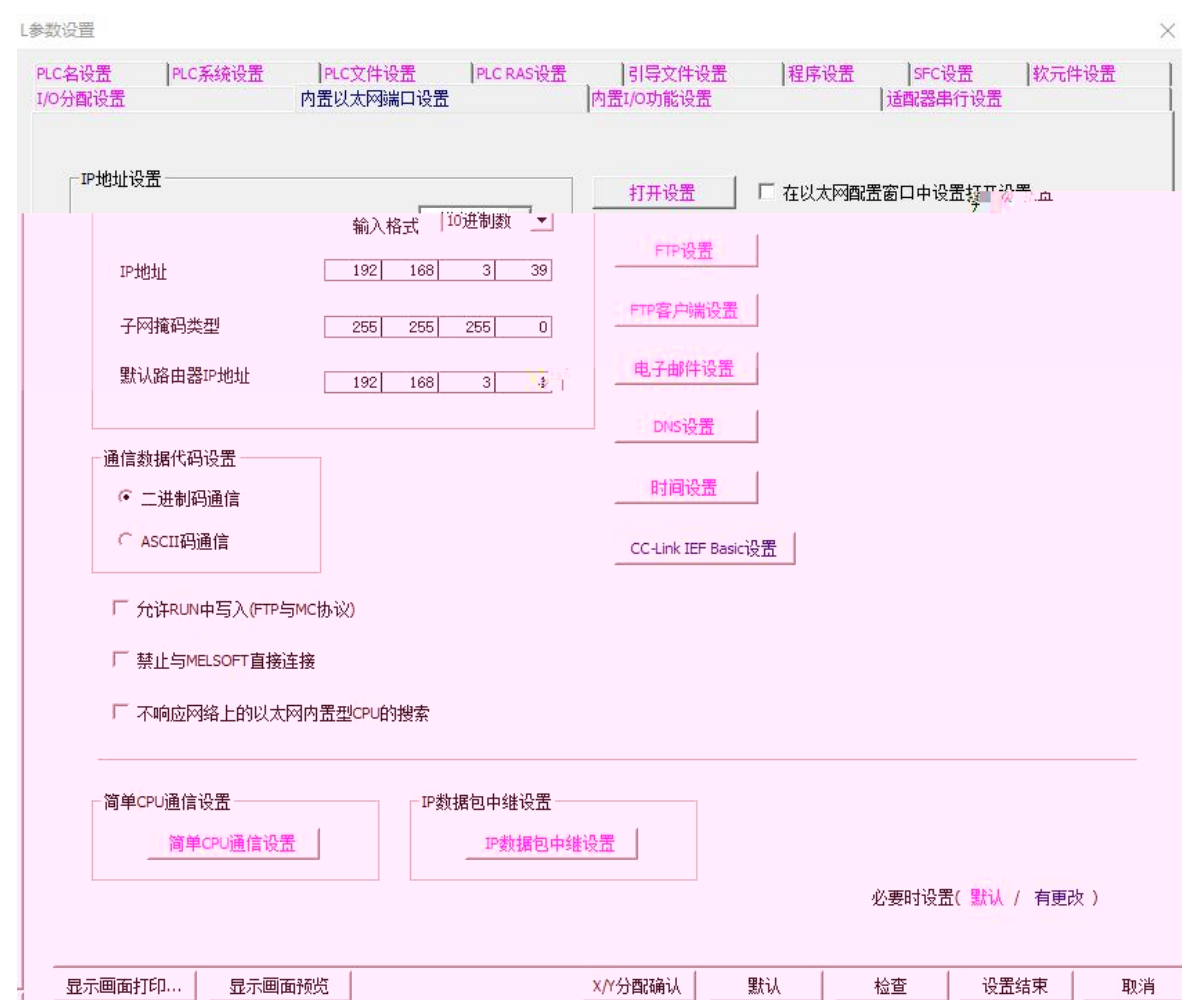